# **PEGACSSA74V1Q&As**

Certified Senior System Architect (CSSA) 74V1

### **Pass Pegasystems PEGACSSA74V1 Exam with 100% Guarantee**

Free Download Real Questions & Answers **PDF** and **VCE** file from:

**https://www.leads4pass.com/pegacssa74v1.html**

### 100% Passing Guarantee 100% Money Back Assurance

Following Questions and Answers are all new published by Pegasystems Official Exam Center

- **63 Instant Download After Purchase**
- 63 100% Money Back Guarantee
- 365 Days Free Update

**Leads4Pass** 

800,000+ Satisfied Customers

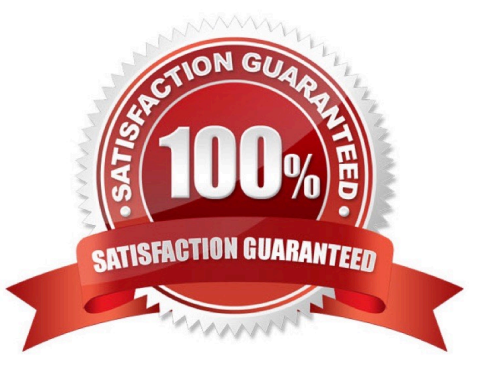

## **Leads4Pass**

#### **QUESTION 1**

A subset of users is allowed to attach a scanned document to a case. Which attachment feature do you leverage to implement your solution?

- A. Define a specific access group
- B. Configure an attachment category
- C. Enable attachment level security
- D. Configure an attachment type

Correct Answer: D

#### **QUESTION 2**

In which two situations do you use the PegaRULES Log Analyzer to analyze application performance? (Choose two.)

- A. After the application is deployed to a production system
- B. Before migrating an application to a testing system
- C. During User Acceptance Testing
- D. Throughout the application development life cycle

Correct Answer: AD

#### **QUESTION 3**

You have a requirement to update account information in an external database using existing stored procedures.

Identify the two steps required to write data to the database. (Choose two.)

- A. Map the external database tables to classes
- B. Configure Obj- methods
- C. Configure SQL connect rules
- D. Map the external database in the application

Correct Answer: CD

#### **QUESTION 4**

You want to restrict access to a workbasket to certain users. How do you configure this requirement?

#### **https://www.leads4pass.com/pegacssa74v1.html Leads4Pass** 2024 Latest leads4pass PEGACSSA74V1 PDF and VCE dumps Download

- A. Add the access group for allowed users to the workbasket record
- B. Add a privilege to the workbasket record and to the appropriate access role
- C. Add a skill threshold to the workbasket
- D. Add the access role for allowed users to the workbasket record

Correct Answer: D

#### **QUESTION 5**

You are configuring a screen flow as shown below:

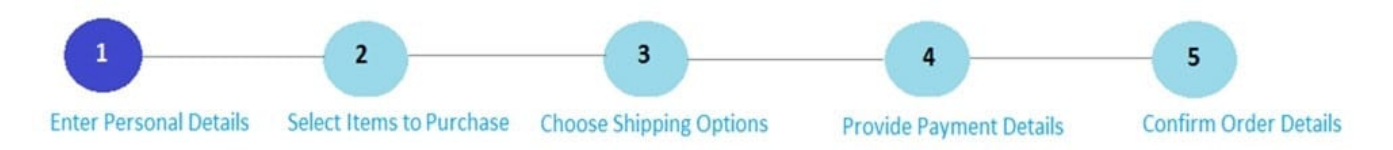

Steps three through five must be completed in order. How do you configure the screen flow to meet this requirement?

A. Select the Enable navigation link and Only allow navigating back to this step options for both steps four and five

B. Select the Enable navigation link option for both steps, and the Only allow navigating back to this step option for step four

C. Select the Enable navigation link option for both steps, and the Only allow navigating back to this step option for step five

D. Select the Enable navigation link option for step four, and the Only allow navigating back to this step option for step five

Correct Answer: D

[PEGACSSA74V1 Practice](https://www.leads4pass.com/pegacssa74v1.html) **[Test](https://www.leads4pass.com/pegacssa74v1.html)** 

[PEGACSSA74V1 Study](https://www.leads4pass.com/pegacssa74v1.html) [Guide](https://www.leads4pass.com/pegacssa74v1.html)

[PEGACSSA74V1 Exam](https://www.leads4pass.com/pegacssa74v1.html) **[Questions](https://www.leads4pass.com/pegacssa74v1.html)**